# КИЇВСЬКИЙ УНІВЕРСИТЕТ ІМЕНІ БОРИСА ГРІНЧЕНКА

# КАФЕДРА ІНФОРМАЦІЙНИХ ТЕХНОЛОГІЙ І МАТЕМАТИЧНИХ ДИСЦИПЛІН

«ЗАТВЕРДЖУЮ» Проректор<br>з науково-методичної та на знаяв затреботи ТО. Б. Жильцов 2014 року

#### РОБОЧА ПРОГРАМА НАВЧАЛЬНОЇ ДИСЦИПЛІНИ

# Інформаційні системи та технології

Напрям підготовки: 6.030601 «Менеджмент»

Інститут суспільства

2014-2015 навчальний рік

Робоча програма Інформаційні системи та технології для студентів галузі знань 00306 «Менеджмент і адміністрування», напряму підготовки 6.030601 «Менеджмент».

Розробник: кандидат фізико-математичних наук, доцент кафедри інформаційних технологій і математичних дисциплін Київського університету імені Бориса Грінченка Юртин Іван Іванович.

Робочу програму схвалено на засіданні кафедри інформаційних технологій і математичних дисциплін Інституту суспільства

Протокол від «27» серпня 2014 року № 1

Завідувач кафедри інформаційних технологій і математичних дисциплін \_\_\_\_\_\_ І. І. Юртин

(підпис)

Юртин І. І., 2014 рік КУБГ, 2014 рік

# **ЗМІСТ**

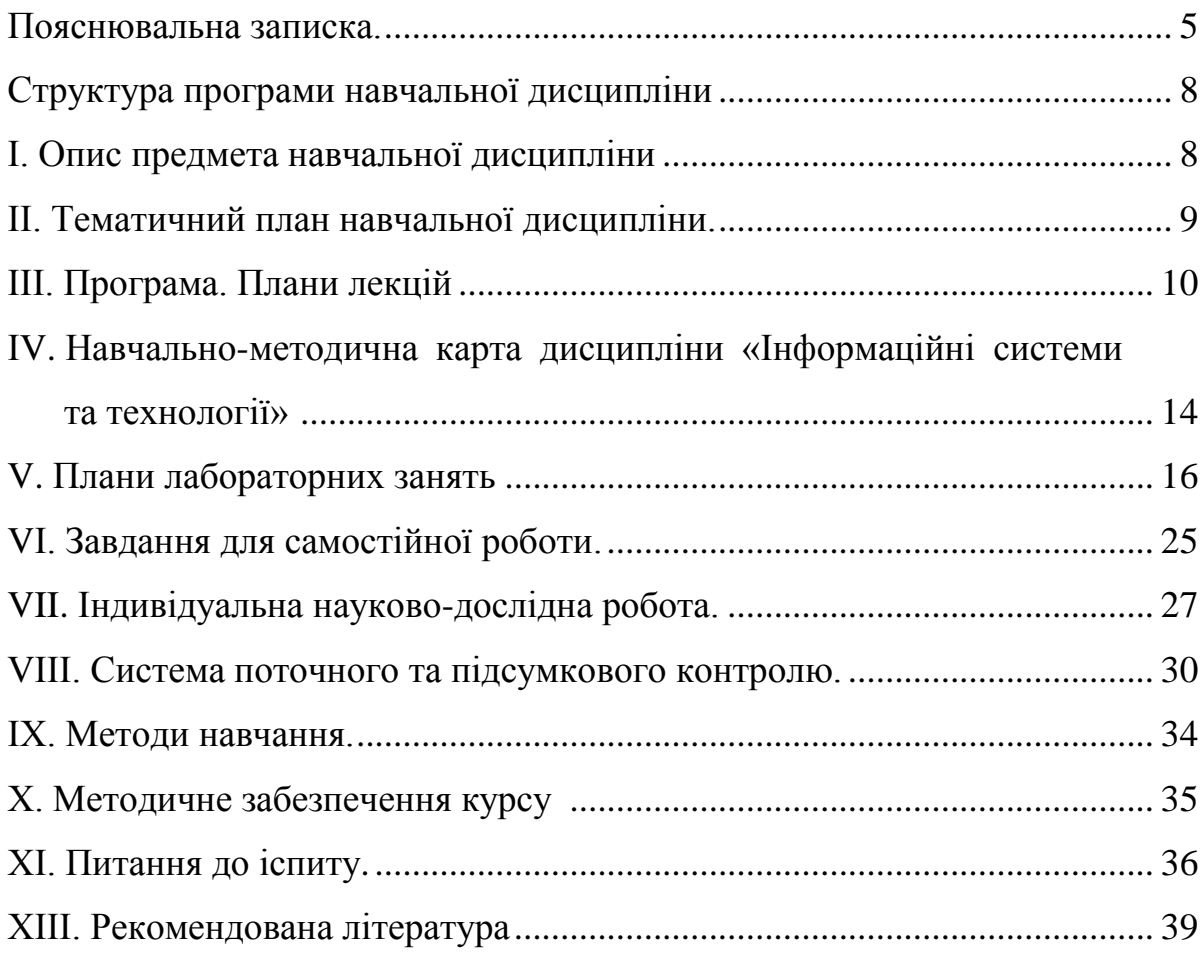

#### **ПОЯСНЮВАЛЬНА ЗАПИСКА**

Робоча навчальна програма з дисципліни «Інформаційні системи та технології» є нормативним документом КУ імені Бориса Грінченка, який розроблено кафедрою інформаційних технологій і математичних дисциплін на основі освітньо-професійної програми підготовки бакалаврів відповідно до навчального плану для всіх спеціальностей денної форми навчання.

Програму розроблено з урахуванням рекомендацій МОН України (лист № 1/9-736 від 06.12.2007 р.) «Про Перелік напрямів (спеціальностей) та їх поєднання з додатковими спеціальностями і спеціалізаціями для підготовки педагогічних працівників за освітньо-кваліфікаційними рівнями бакалавра, спеціаліста, магістра» та згідно з розпорядженням ректора № 38 від 16.02.2009 р. «Про введення в дію уніфікованої системи оцінювання навчальних досягнень студентів Університету».

Робочу навчальну програму укладено згідно з вимогами кредитно-модульної системи організації навчання. Програма визначає обсяги знань, які повинен опанувати бакалавр відповідно до вимог освітньо-кваліфікаційної характеристики, алгоритму вивчення навчального матеріалу дисципліни «Інформаційні системи та технології», необхідне методичне забезпечення, складові та технологію оцінювання навчальних досягнень студентів.

Вивчення дисципліни «Інформаційні системи та технології» передбачає розв'язання низки *завдань фундаментальної професійної підготовки фахівців вищої кваліфікації*, зокрема: опанування системою знань, умінь і навичок, необхідних для раціонального використання засобів сучасних інформаційних технологій у процесі навчання і виховання студентів, професійної підготовки висококваліфікованих і конкурентоспроможних фахівців у галузі освіти відповідно до вітчизняних та європейських стандартів.

**Мета курсу** – формування сучасного рівня інформаційної та комп'ютерної культури, набуття практичних навичок роботи на сучасній комп'ютерній техніці,

розроблення на цій основі підходів щодо удосконалення системи формування психолого-педагогічної готовності магістрантів до викладацької та науковопедагогічної діяльності.

Мета досягається через практичне оволодіння студентами навичками роботи з основними складовими сучасного програмного забезпечення персонального комп'ютера та технічними засобами навчання, ознайомлення з основами технології розв'язування задач за допомогою комп'ютера, починаючи від їх постановки та побудови відповідних інформаційних моделей і закінчуючи інтерпретацією результатів, отриманих за допомогою комп'ютера.

#### *Завдання курсу:*

- отримання знань, умінь і навичок, необхідних для раціонального використання засобів сучасних інформаційних технологій;
- отримання знань, умінь і навичок при розв'язуванні задач, пов'язаних з опрацюванням інформації, її пошуком, систематизацією, збереженням, поданням, передаванням;
- ознайомлення з використання інформаційних систем та технологій в системі освіти;
- ефективно використовувати сучасні прикладні програмні продукти у подальшій професійній діяльності;
- використовувати здобуті навички роботи на персональному комп'ютері для самостійного освоєння нових програмних засобів.

У процесі вивчення курсу важливо зосередити увагу на *засвоєнні знань,* отримання умінь і навичок із таких питань: інформаційна система, операційна система, текстовий процесор, табличний процесор, програми створення презентацій, використанні мультимедійних технологій в системі освіти, створення та використання тестових засобів навчання, робота з спеціальними програмними засобами.

Підвищенню ефективності лабораторних занять сприятиме передбачене

програмою виконання навчально-дослідницьких завдань, зокрема реферативних досліджень з актуальних проблем розвитку комп'ютерної техніки та програмного забезпечення.

Під час виконання лабораторних занять, індивідуальної навчальнодослідницької та самостійної роботи студенти *набувають уміння та навички:*

- 1. Налагоджувати апаратну складову персонального комп'ютера.
- 2. Виконувати дії з файлами та папками в операційній системі.
- 3. Архівувати файли за допомогою програм-архіваторів; перевіряти програмне забезпечення на наявність вірусів.
- 4. Розв'язувати задачі, пов'язані з опрацюванням інформації за допомогою текстового процесору, табличного процесору, програми створення презентацій.
- 5. Опрацьовувати наукову літературу по використанню інформаційних технологій.
- 6. Аналізувати та підбирати прикладне програмне забезпечення для використання в майбутній професійній діяльності.
- 7. Опрацьовувати інформаційні джерела з метою ознайомлення з технологією використання інформаційних ресурсів.
- 8. Аналізувати ефективність використання інформаційних технологій в професійній діяльності.

Кількість годин, відведених навчальним планом на вивчення дисципліни, становить 216 год. за два семестри, із них: 10 год. – лекції, 60 год. – лабораторні роботи, 10 год. – індивідуальна робота, 12 год. – консультації, 10 год. – модульний контроль, 112 год. – самостійна робота, 2 год. – залік.

Вивчення навчальної дисципліни «Інформаційні системи та технології» у першому семестрі завершується складанням заліку, а у другому – іспитом.

# **СТРУКТУРА ПРОГРАМИ НАВЧАЛЬНОЇ ДИСЦИПЛІНИ І. ОПИС ПРЕДМЕТА НАВЧАЛЬНОЇ ДИСЦИПЛІНИ**

**Предмет:** процес навчання та виховання студентів вищого навчального закладу в умовах реформування та модернізації системи освіти в Україні, формування особистості фахівця вищої кваліфікації.

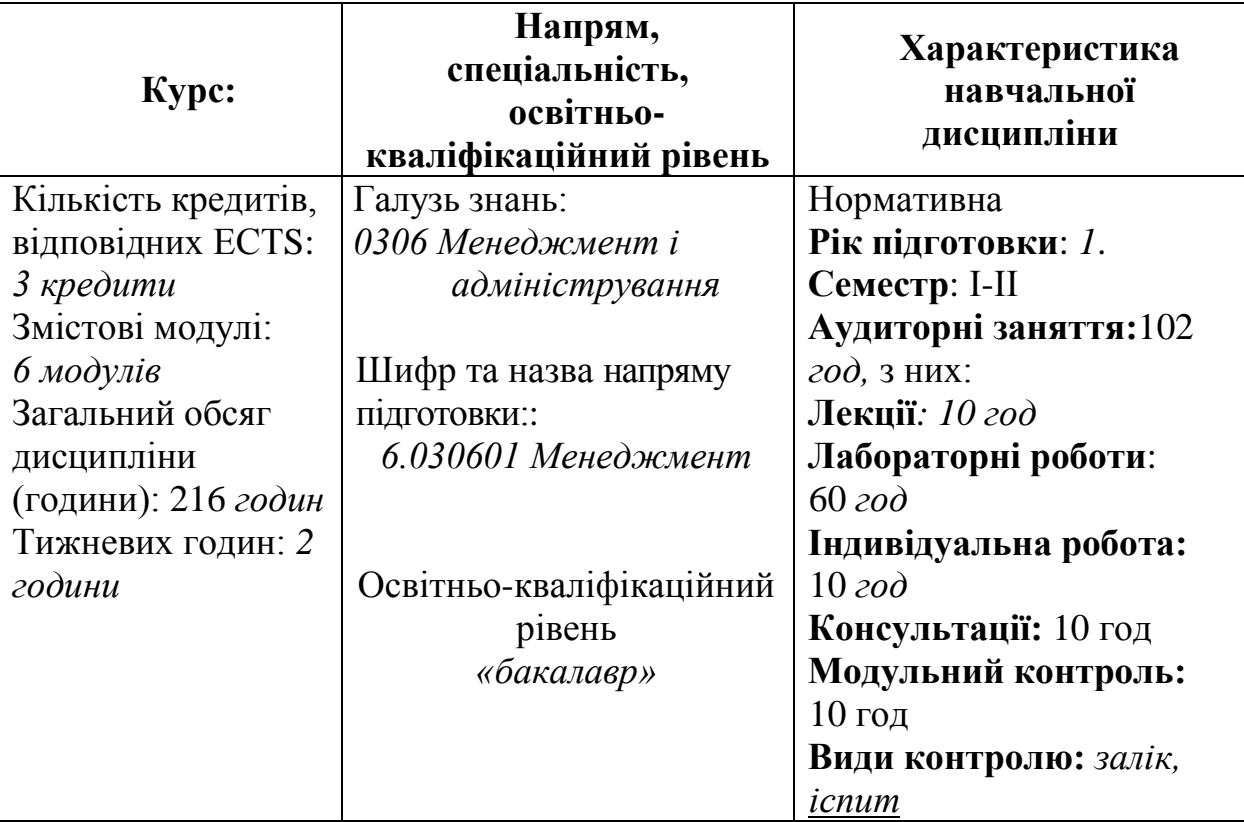

# **ІІ. ТЕМАТИЧНИЙ ПЛАН НАВЧАЛЬНОЇ ДИСЦИПЛІНИ**

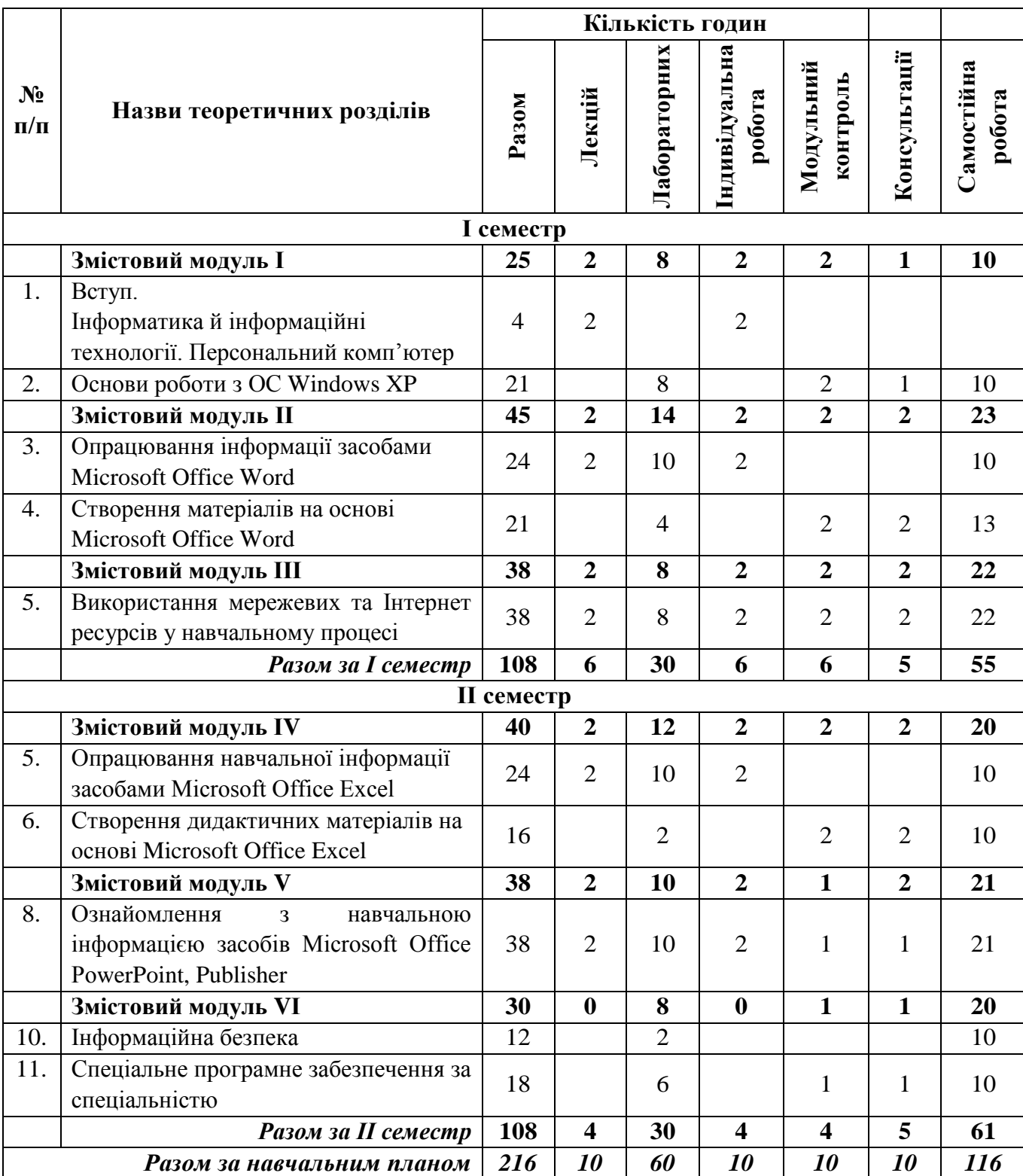

# **ІІІ. ПРОГРАМА**

# **ПЛАНИ ЛЕКЦІЙ**

*Лекція 01. Інформація та інформаційні технології. Характеристика і класифікація засобів комп'ютерної техніки. Windows як операційна система.*

- Поняття інформації та інформаційних процесів.
- Поняття інформаційних технологій.
- Структура інформаційної системи: апаратна та програмні складові, їх взаємодія.
- Характеристики та класифікація засобів комп'ютерної техніки.
- Основні пристрої апаратної складової інформаційної системи, принципи їх взаємодії та основні характеристики.
- Призначення основних груп клавіш стандартної клавіатури.
- Правила техніки безпеки при роботі з ПК.
- Операційні системи: призначення, класифікація, основні функції.
- Загальні відомості про операційну систему Windows.
- Поняття про графічний інтерфейс операційної системи Windows.
- Основні елементи графічного інтерфейсу Windows, їх призначення, класифікація.
- Файлова система. Основні поняття файлової системи.
- Налаштування робочого середовища операційної системи Windows.
- Панель керування, її призначення, технології використання.
- Огляд основних елементів панелі керування, їх характеристика.
- Програми для налаштування засобів введення інформації.
- Інсталяція та коректне вилучення програмного забезпечення.
- Встановлення додаткового обладнання.
- Мова і регіональні стандарти.
- Сервісне програмне забезпечення: загальна характеристика.
- Інтегроване сервісне програмне забезпечення операційної системи Windows.
- Огляд та особливості використання програм пакету «Службові».
- Програми обслуговування дисків, їх форматування.

*Основні поняття теми:* інформація, шум, інформаційні процеси, інформатика,

архітектура ПК, процесор, пам'ять, пристрої введення та виведення інформації, операційна система, функції ОС, файли, папки, шлях до файлу, види вікон, їх основні елементи, панель управління.

Література [1,2,6-8,11]

# *Лекція 2. Особливості використання та можливості застосування прикладних програм MS Office Word*

- Пакет прикладних програм MS Office.
- Технологія роботи з електронними документами.
- Загальні відомості про текстовий процесор Word.
- Інтерфейс вікна програми та допоміжних вікон.
- Редагування в програмах MS Office.
- Засоби, що призначені для перевірки орфографії та правопису.
- Засоби пошуку та заміни. Особливості їх використання.
- Автозаміна та автотекст.
- Символи: друковані, недруковані.
- Форматування символів: засоби та можливості їх використання.
- Поняття про стилі. Бібліотека стилів.
- Параметри форматування сторінок.
- Поняття про колонтитули. Форматування колонтитулів.
- Нумерація сторінок.
- Форматування таблиць.
- Сортування вмісту таблиць.
- Правила обчислень та автоматизація процесів обчислення засобами текстового редактора.
- Правила форматування графічних об'єктів.
- Використання автофігур.
- Дії над об'єктами: поворот, зміна порядку розташування, вирівнювання.
- Додавання малюнків до документу.
- Використання об'єктів Microsoft Equation.
- Використання об'єктів WordArt та SmartArt.

## *Основні поняття теми:* текстовий процесор Word, редагування, форматування об'єктів, стиль, автофігури.

*Лекція 3. Використання мережевих та Інтернет ресурсів у навчальному процесі* 

- Комп'ютерна мережа: означення та призначення, основні можливості та їх класифікація.
- Клієнт та сервер.
- Програми браузери.
- Налаштування браузера.
- Домашня сторінка.
- Адресація в Інтернет.
- Пошукові системи та тематичні каталоги.
- Сервіси глобальної мережі.
- Освітні ресурси.
- *Основні поняття теми:* комп'ютерна мережа, браузер, адресація в Інтернет, web- сторінка, web- простір, служби Інтернет, завантаження файлів, збереження web- сторінок, створення закладок, тощо.

Література [16]

*Лекція 4. Особливості використання та можливості застосування прикладних програм MS Office Excel*

- Загальні відомості про електронні таблиці Excel.
- Структура книги MS Excel.
- Налаштування параметрів MS Excel.
- Налаштування панелі швидкого доступу.
- Пошук та заміна даних.
- Введення та редагування даних різних типів.
- Використання діаграм. Основні параметри діаграм. Редагування діаграм.
- Використання формул.
- Використання функцій.
- Автозаповнення.
- Створення власного списку автозаповнення.
- Умовне форматування.
- Фільтрація та сортування.
- Використання фільтру.
- Використання макросів.
- Використання розширеного фільтру
- Консолідація даних

*Основні поняття теми:* електронні таблиці MS Excel, редагування, форматування об'єктів, сортування даних, пошук та заміна, графічні об'єкти, діаграми, список автозаповнення, формула, функція, легенда, макрос, тощо.

Література [1,2,6-8,11]

*Лекція 5. Ознайомлення з навчальною інформацією засобів Microsoft Office РоwerPoint. Інформаційна безпека та її складові*

- Інтерфейс вікна програми PowerPoint.
- Режими роботи програми PowerPoint.
- Структура програми РоwerPoint.
- Макети слайдів.
- Графічні об'єкти в програмі PowerPoint.
- Оформлення презентацій.
- Анімація в презентації.
- Призначення та зовнішній вигляд Publisher.
- Створення публікацій, буклетів, календарів.
- Режими збереження публікацій.
- Приєднання графічних об'єктів до публікації.
- Створення власного макету.
- Інформаційна безпека.
- Складові інформаційної безпеки.

*Основні поняття теми:* презентація, слайд, режим перегляду, анімація, перехід між слайдами, гіперпосилання, управляючі кнопки, оформлення слайду; безпека, інформаційна безпека.

Література [3,4,10, 11, 18]

# **ІV. Навчально-методична карта дисципліни «Інформаційні системи та технології»**

**І семестр**

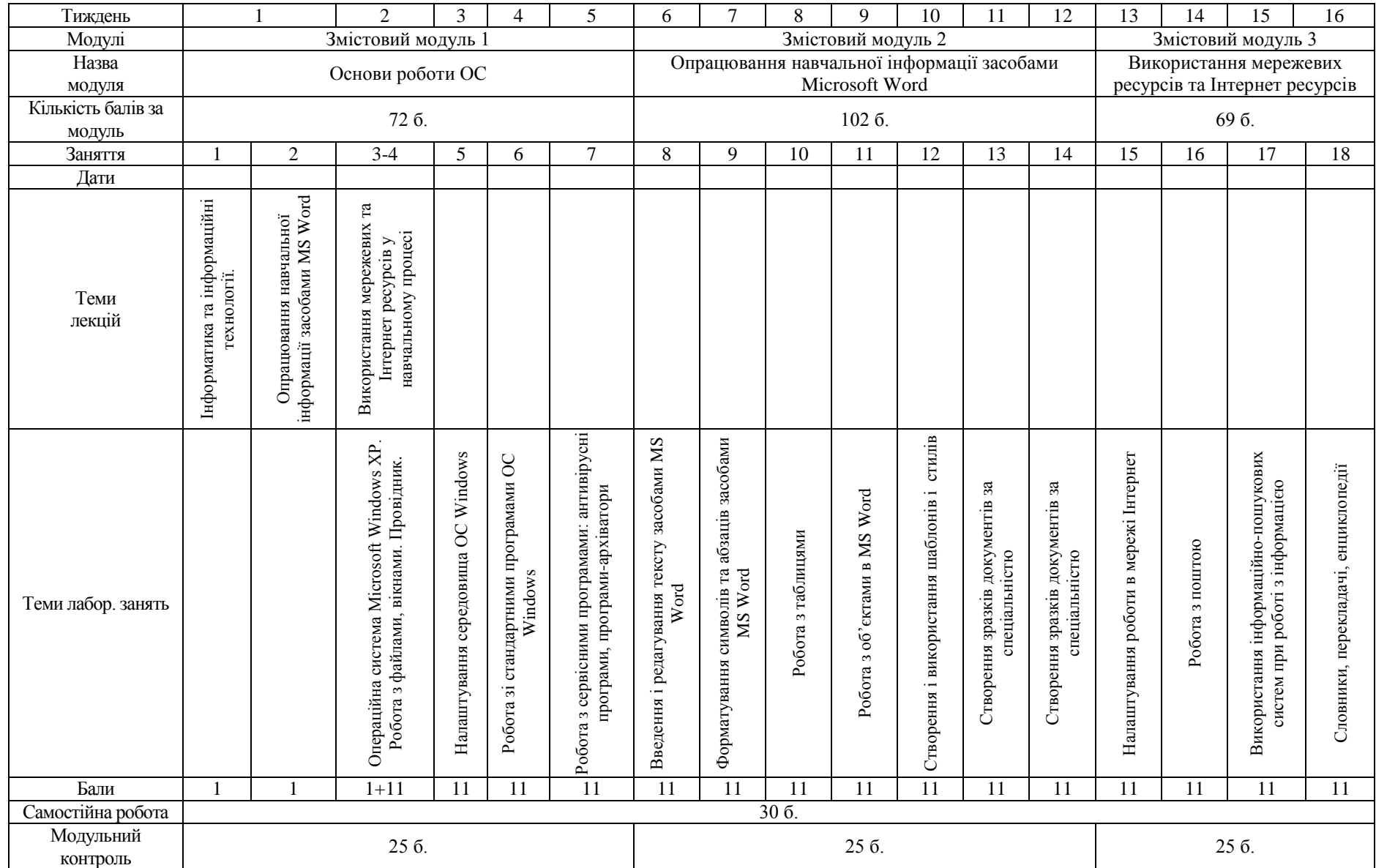

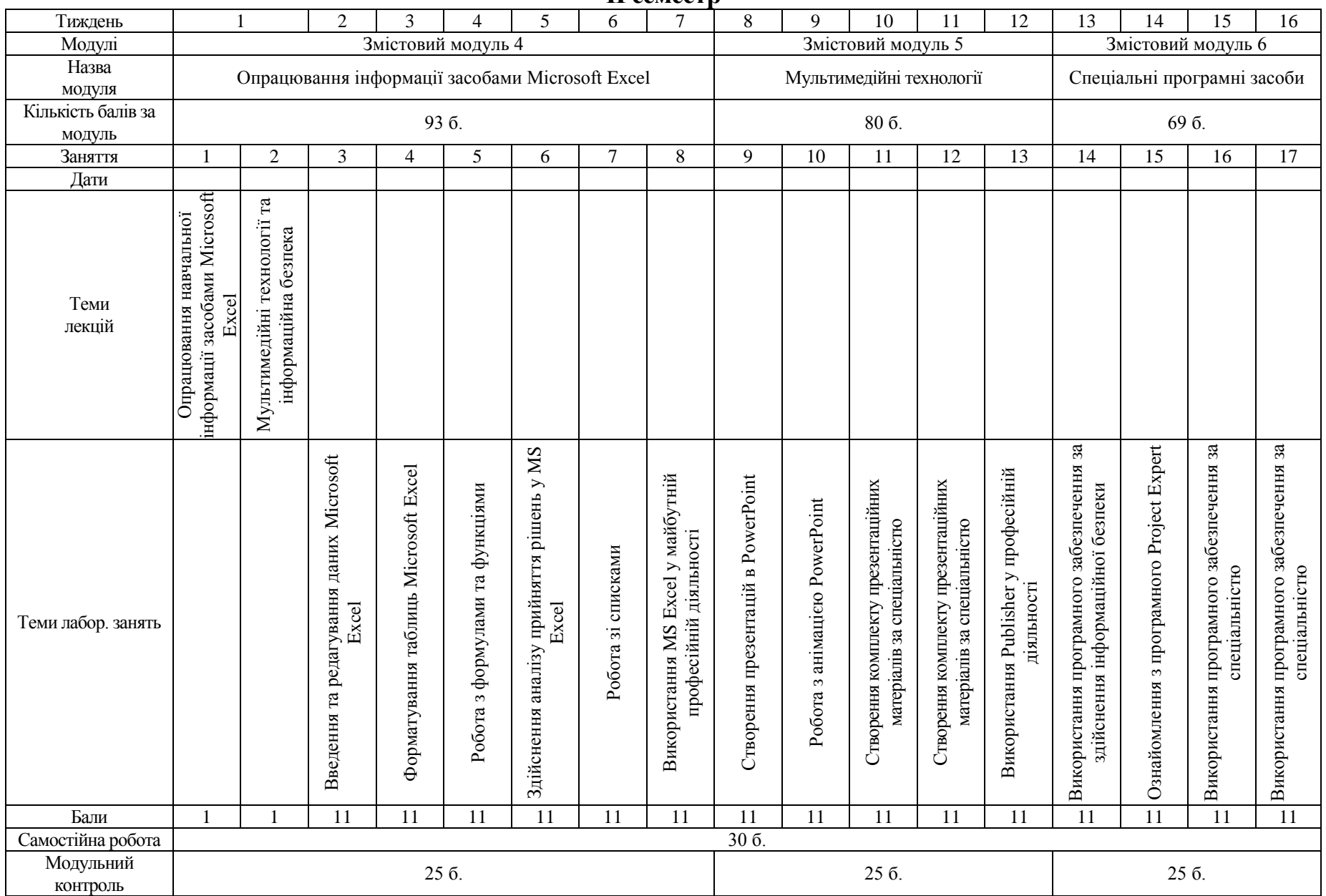

#### **ІІ семестр**

# **V. ПЛАНИ ЛАБОРАТОРНИХ ЗАНЯТЬ**

### *І семестр*

### **Змістовий модуль 1. Основи роботи ОС**

**Лабораторна робота № 1.** Операційна система Microsoft Windows XP.

Робота з файлами, вікнами. Провідник.

*Основні поняття:*

- операційна система;
- типи операційних систем;
- $\bullet$  вікно;
- типи вікон;
- $\bullet$  файл;
- ім'я файлу та його розширення;
- каталог;
- $\bullet$  папка:
- ієрархія папок (дерево);
- піктограма;
- ярлик;
- маска пошуку;
- комбінації клавіш.

Література [1,2,6,8,11]

**Лабораторна робота № 2**. Налаштування середовища ОС Windows.

*Основні поняття*:

- панель управління;
- утиліти;
- панель задач;
- системний час;
- системна дата;
- звукова схема;
- $\bullet$  фон;
- заставка.

Література [1,2,8,11]

**Лабораторна робота № 3.** Робота зі стандартними програмами ОС Windows.

- типи графічних зображень;
- графічний редактор;
- панель інструментів Paint;
- масштаб;
- $\bullet$  палітра;
- редактор тексту;
- $\bullet$  pericrp;
- калькулятор;
- форматування;
- механізм вбудовування;
- механізм зв'язування;
- табуляція.

Література [1,2,8,11]

**Лабораторна робота № 4.** Робота з сервісними програмами. Антивірусні програми, архіватори.

*Основні поняття*:

- комп'ютерний вірус;
- антивірусні програми;
- оновлення антивірусних баз;
- сканування на наявність вірусів;
- види антивірусних програм.
- $\bullet$  архів;
- програма архіватор
- саморозпаковуючийся архів;
- багатотомний архів;
- форматування;
- дефрагментація;
- томи, доріжки, кластери.

Література [1,2,8,11]

# **Змістовий модуль 2. Опрацювання навчальної інформації засобами Microsoft Word**

**Лабораторна робота № 5.** Введення і редагування тексту засобами MS Word.

- автозбереження;
- резервні копії документів;
- режими відображення документів;
- пошук текстових документів за різними критеріями;
- заміна тексту;
- захист документа;
- основні елементи документа;
- комбінації клавіш.

Література [1,2,7,12,14]

**Лабораторна робота № 6.** Форматування символів та абзаців засобами

MS.

*Основні поняття*:

- опції редагування;
- параметри форматування символів;
- параметри форматування абзацу;
- вирівнювання;
- відступ;
- міжрядковий та міжсимвольний інтервали;
- розміщення на сторінці;
- табуляція;
- обрамлення та заповнення;
- список;
- лінійки форматування;
- $\bullet$  мітки;
- гіперпосилання;
- колонтитули;
- нумерація сторінок;
- перенесення формату символів;
- копіювання формату абзацу;
- орфографія, граматика, тезаурус.

Література [1,2,7,12,14]

### **Лабораторна робота № 7.** Робота з таблицями

- рядок таблиці;
- стовпчик таблиці;
- елемент таблиці;
- маркер окремої комірки;
- сітка таблиці;
- виділення окремих елементів таблиці;
- властивості таблиці;
- панель інструментів для роботи з таблицями.

Література [1,2,7,12,14]

**Лабораторна робота № 8.** Робота з об'єктами в MS Word

*Основні поняття*:

- малюнки, фігури;
- бібліотека ClipArt;
- обрамлення малюнка;
- складені малюнки;
- графічна сітка;
- рамка, напис.
- властивості фігур
- стрічка Формат.
- впотядкування фігур
- WordArt
- колонки

Література [1,2,7,12,14]

**Лабораторна робота № 9.** Створення і використання шаблонів та стилів. *Основні поняття*:

#### • стиль

шаблон

Література [1,2,5,12,14]

**Лабораторна робота № 10.** Створення зразків документів за спеціальністю у MS Word

*Основні поняття*:

- резюме
- проект.

Література [1,2,5,12,14,17]

**Лабораторна робота № 11.** Створення зразків документів за спеціальністю у MS Word

*Основні поняття*:

портфоліо.

Література [1,2,5,12,14]

# **Змістовий модуль 3. Використання мережевих ресурсів та Інтернет ресурсів**

**Лабораторна робота № 12.** Налаштування роботи в мережі. Пошук в мережі Інтернет.

*Основні поняття*:

- програма браузер;
- веб-сайт;
- $\bullet$  URL адреса;
- пошукова машина;
- пошуковий каталог;
- розширений пошук;
- швидкий пошук;
- папка Обране;
- електронна пошта.

# Література [16]

**Лабораторна робота № 13.** Робота з поштою.

*Основні поняття*:

- e-mail;
- поштовий сервер;
- поштова скринька;
- електронний лист;
- відправлені і надіслані листи;
- чернетки;
- фільтри;
- автовідповідач.

Література [16]

**Лабораторна робота № 14.** Використання інформаційно-пошукових систем при роботі з навальною інформацією.

*Основні поняття*:

- портал;
- освітні ресурси.
- пошукові машини
- тематичні каталоги

Література [16]

**Лабораторна робота № 15.** Словники, перекладачі, енциклопедії.

*Основні поняття*:

- електронні словники;
- он-лайн перекладачі;
- електронні енциклопедії.

Література [16]

# *IІ семестр*

# **Змістовий модуль 4. Опрацювання навчальної інформації засобами Microsoft Excel**

# **Лабораторна робота № 16.** Введення та редагування даних Microsoft Excel

*Основні поняття*:

- інтерфейс вікна;
- налаштування програми;
- списки;
- нумерація;
- комірка;
- формат комірки.
- книга
- сторінка
- клітинка
- редагування даних
- форматування даних
- формула  $\bullet$
- рядок формул
- авто заповнення  $\bullet$
- діапазон клітин
- примітки

Література [1,2,12,13,14]

# **Лабораторна робота № 17.** Форматування комірок Microsoft Excel *Основні поняття*:

- типи даних;
- вирівнювання;
- об'єднання комірок.
- форматування тексту
- форматування символу
- копіювання формату
- автоформат
- умовне форматування.

Література [1,2,12,13,14]

### **Лабораторна робота № 18.** Робота з формулами та функціями

*Основні поняття*:

- функція;
- формула;
- діаграма.
- арифметичні та логічні операції
- відносна, абсолютна та змішана адресація
- імена клітин
- майстер функцій
- стандартні функції

Література [1,2,12,13,14]

**Лабораторна робота № 19.** Здійснення аналізу прийняття рішень у MS Excel

*Основні поняття*:

- функція
- майстер функцій
- $\bullet$  анапіз

Література [9,10,12,13,14]

#### **Лабораторна робота № 20.** Робота зі списками

- сортування;
- фільтрація.
- список
- форма введення даних
- сортування даних
- авто фільтр
- розширений фільтр
- консолідація даних

**Лабораторна робота № 21.** Використання MS Excel у майбутній

професійній діяльності

*Основні поняття*:

• макроси.

Література [9,10,12,13,14]

### **Змістовий модуль 5. Мультимедійні технології навчання.**

**Лабораторна робота № 22.** Створення презентацій в PowerPoint**.** *Основні поняття*:

- презентація;
- слайд-шоу;
- структура;
- $\bullet$  тема;
- кольорова схема;
- фотоальбом.
- макет слайду
- керування показом слайдів
- колонтитули
- створення презентації
- створення власної кольорової схеми
- використання вбудованих об'єктів(рисунки, фігури, звук, відео, WordArt)
- параметри сторінки.
- орієнтація слайду

Література [1,2,7,12,14]

### **Лабораторна робота № 23.** Робота з анімацією PowerPoint.

*Основні поняття*:

- анімація;
- налаштування анімації
- ефекти анімації;
- тригери.
- зміна слайдів

Література [1,2,7,12,14]

**Лабораторна робота № 24-25.** Створення комплекту презентаційних матеріалів за спеціальністю на базі PowerPoint. *Основні поняття*:

- план-конспект;
- гіперпосилання;
- управляючі кнопки.

Література [10,12,14]

**Лабораторна робота № 26.** Використання Publisher у навчальному процесі.

*Основні поняття*:

- публікація;
- буклет;
- календар;(типи публікацій)
- веб-сайт.
- способи збереження публікацій
- макети
- типи публікацій
- налаштування кольорових схем
- налаштування шрифтових схем
- параметри сторінки

Література [1,2,12,14]

# **Змістовий модуль 5. Спеціальні програмні засоби**

**Лабораторна робота № 27.** Використання програмного забезпечення для здійснення інформаційної безпеки

*Основні поняття*:

- безпека
- інформаційна безпека
- ключ
- спеціальне програмне забезпечення

Література [11, 18]

**Лабораторна робота № 28.** Ознайомлення з програмою Project Export *Основні поняття*:

бізнес-план

Література [19]

**Лабораторна робота № 29-30.** Використання програмного забезпечення за спеціальністю

програмне забезпечення

Література [11, 18, 19]

# **VІ. ЗАВДАННЯ ДЛЯ САМОСТІЙНОЇ РОБОТИ**

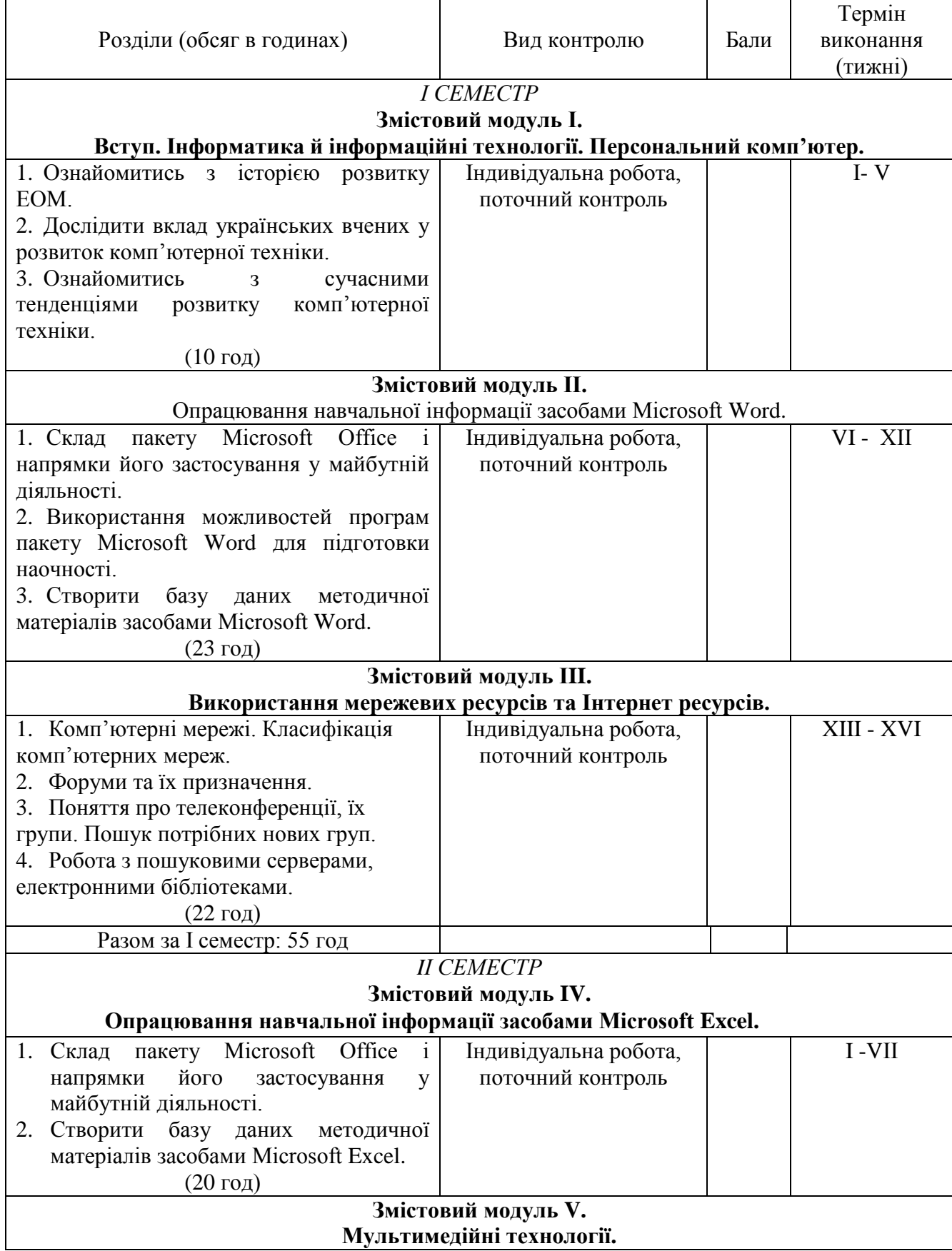

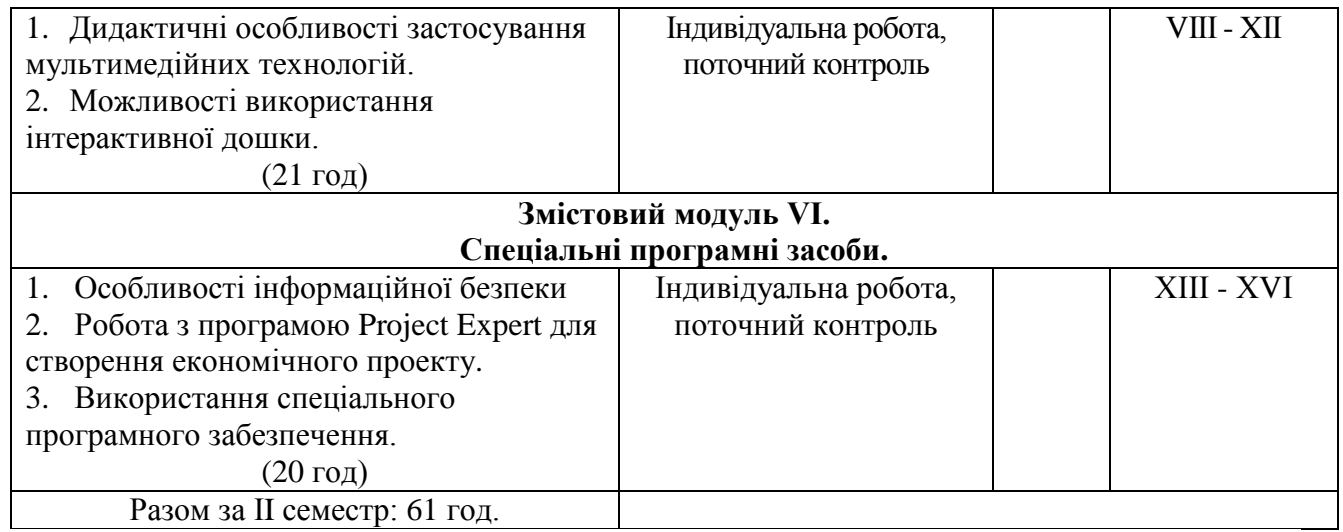

# **VІІ. ІНДИВІДУАЛЬНА НАУКОВО-ДОСЛІДНА РОБОТА.**

Індивідуальна навчально-дослідна робота є видом поза аудиторної індивідуальної діяльності студента, результати якої використовуються у процесі вивчення програмового матеріалу навчальної дисципліни. Завершується виконання студентами ІНЗД прилюдним захистом навчального проекту.

Індивідуальне навчально-дослідне завдання (ІНДЗ) з курсу «Інформаційні технології та ТЗН» – це вид науково-дослідної роботи студента, яка містить результати дослідницького пошуку, відображає певний рівень його навчальної компетентності.

**Мета ІНДЗ**: самостійне вивчення частини програмового матеріалу, систематизація, узагальнення, закріплення та практичне застосування знань із навчального курсу, удосконалення навичок самостійної навчально-пізнавальної діяльності.

**Зміст ІНДЗ**: завершена теоретична або практична робота у межах навчальної програми курсу, яка виконується на основі знань, умінь та навичок, отриманих під час лекційних, лабораторних занять і охоплює декілька тем або весь зміст навчального курсу.

Орієнтовна структура ІНДЗ – науково-педагогічного дослідження у вигляді реферату: вступ, основна частина, висновки, додатки (якщо вони є), список використаних джерел.

#### **Вступ**

У вступі студент дає визначення задачі і обґрунтовує її актуальність. Виходячи з цього, визначає мету і завдання дослідження, об'єкт і предмет дослідження.

На консультації викладач повинен роз'яснити студентам, що є об'єктом і предметом в дослідженнях та допомогти у виборі власного предмета дослідження.

#### **Основна частина**

В цьому розділі студент наводить теоретичні факти, розкриває вирішення конкретної поставленої задачі. Результати роботи за темою ІНДЗ наводяться у вигляді комп'ютерної презентації. Студент у цьому розділі наводить назву презентації, її призначення, структуру, аналіз змісту розділів презентації.

#### **Висновки**

Висновки подаються у формі конкретних пунктів, де студент показує, якою мірою досягнута мета і вирішені завдання дослідження.

#### **Додаток**

Додаток до реферату подається в електронному форматі у вигляді комп'ютерної презентації. Презентація має містити не менше 5 слайдів. До презентації належить застосувати максимальну кількість можливостей програм PowerPoint та Publisher.

#### **Список використаної літератури**

Список використаної літератури наводиться у тому порядку, як вона була використана в тексті реферату, з дотриманням вимог стандарту.

#### *Порядок подання та захист ІНДЗ*

ІНДЗ подають викладачу, який веде лабораторні заняття з даної дисципліни і приймає екзамен або залік. Термін подання ІНДЗ – до останнього лабораторного заняття у семестрі.

Критерії оцінювання та шкалу оцінювання подано відповідно у табл. 7.1 і 7.2.

#### **Таблиця 7.1**

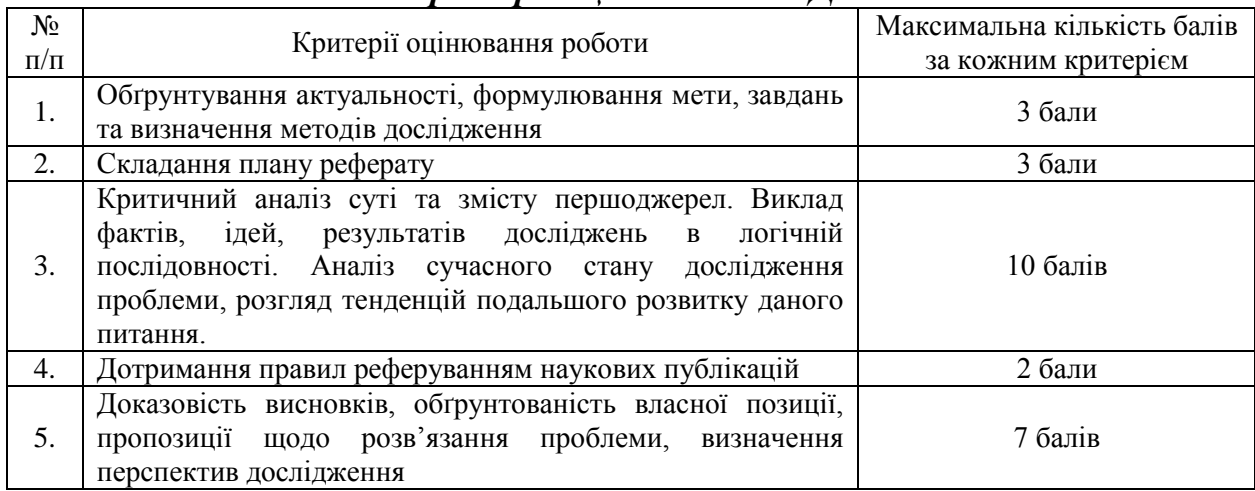

#### *Критерії оцінювання ІНДЗ*

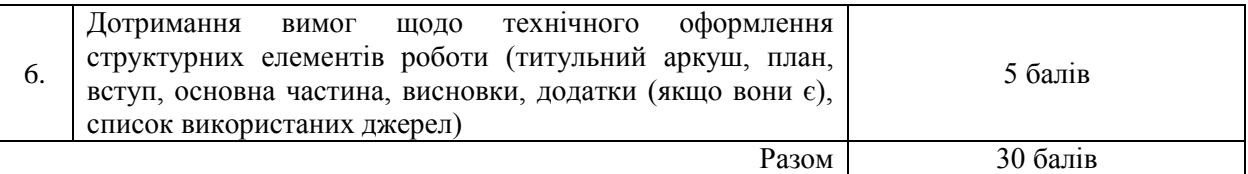

### **Таблиця 7.2**

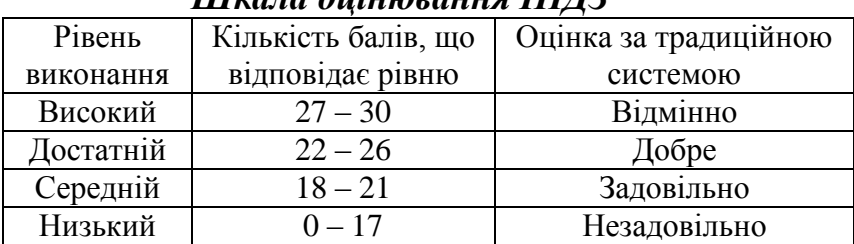

### *Шкала оцінювання ІНДЗ*

Оцінка з ІНДЗ є обов'язковим балом, який враховується при підсумковому оцінюванні навчальних досягнень студентів з навчальної дисципліни «Інформаційні технології та ТЗН».

Студент може набрати максимальну кількість балів за ІНДЗ – 30.

### **Теми індивідуальних завдань.**

- 1. Материнська плата. Її основні складові.
- 2. Процесор: основні характеристики, функції, виробники.
- 3. Блок живлення. Основні характеристики. Функції.
- 4. Внутрішня і зовнішня пам'ять комп'ютера.
- 5. Пристрої введення даних та їх основні характеристики.
- 6. Пристрої виведення даних. Їх основні характеристики та принципи роботи.
- 7. Аналіз спеціального програмного засобу за спеціальністю студента.

# **VІІІ. СИСТЕМА ПОТОЧНОГО І ПІДСУМКОВОГО КОНТРОЛЮ ЗНАНЬ**

Навчальні досягнення бакалаврів із дисципліни «Інформаційні технології та ТЗН» оцінюються за модульно-рейтинговою системою, в основу якої покладено принцип поопераційної звітності, обов'язковості модульного контролю, накопичувальної системи оцінювання рівня знань, умінь та навичок; розширення кількості підсумкових балів до 100.

Контроль успішності студентів з урахуванням поточного і підсумкового оцінювання здійснюється відповідно до навчально-методичної карти (п. ІV), де зазначено види й терміни контролю. Систему рейтингових балів для різних видів контролю та порядок їх переведення у національну (4-бальну) та європейську (ECTS) шкалу подано у табл. 8.1.1, табл. 8.1.2, табл. 8.2.1, табл. 8.2.2.

Таблиця 8.1.1.

Розрахунок рейтингових балів за видами поточного (модульного) контролю за навантаженням: 3 лекцій, 15 лабораторних робіт, залік (за І семестр).

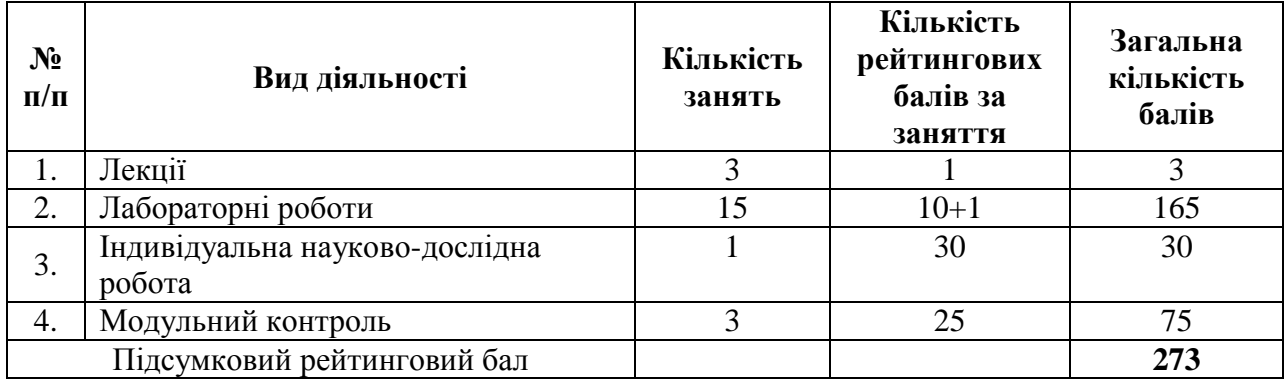

Згідно з розпорядженням ректора № 38 від 16.02.2009 р. «Про введення в дію уніфікованої системи оцінювання навчальних досягнень студентів Університету» виконується переведення підсумкового рейтингового балу до рейтингових показників успішності у європейські оцінки ECTS за допомогою алгоритмом:

- 1) обчислюється коефіцієнт переведення:  $k = \frac{100}{272} = 0,3663$ 273  $k = \frac{100}{250} = 0,3663;$
- 2) отриманий протягом семестру підсумковий рейтинговий бал кожного студента множиться на коефіцієнт *k* .

Таблиця 8.1.2.

Розрахунок рейтингових балів за видами поточного (модульного) контролю за навантаженням: 2 лекції, 15 лабораторних робіт з екзаменом (за ІІ семестр).

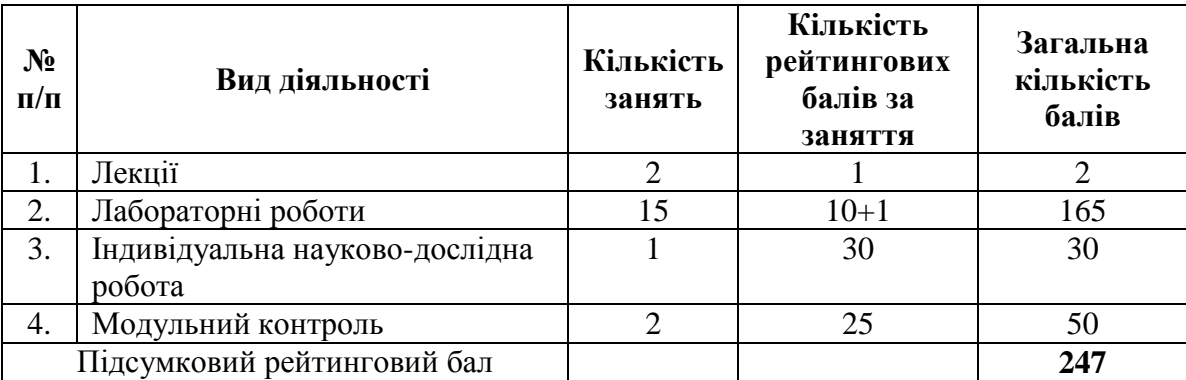

Знову здійснюється обчислення коефіцієнту переведення:

- 1) обчислюється коефіцієнт переведення:  $k = \frac{00}{247} = 0,2429$ 247  $k = \frac{60}{347} = 0,2429;$
- 2) отриманий протягом семестру підсумковий рейтинговий бал кожного студента множиться на коефіцієнт *k* .

Таким чином, протягом ІІ семестру студент може набрати максимум 60 балів згідно системи ECTS. Інші 40 балів може бути набрано на іспиті.

Таблиця 8.2.1

Порядок переведення рейтингових показників успішності у європейські

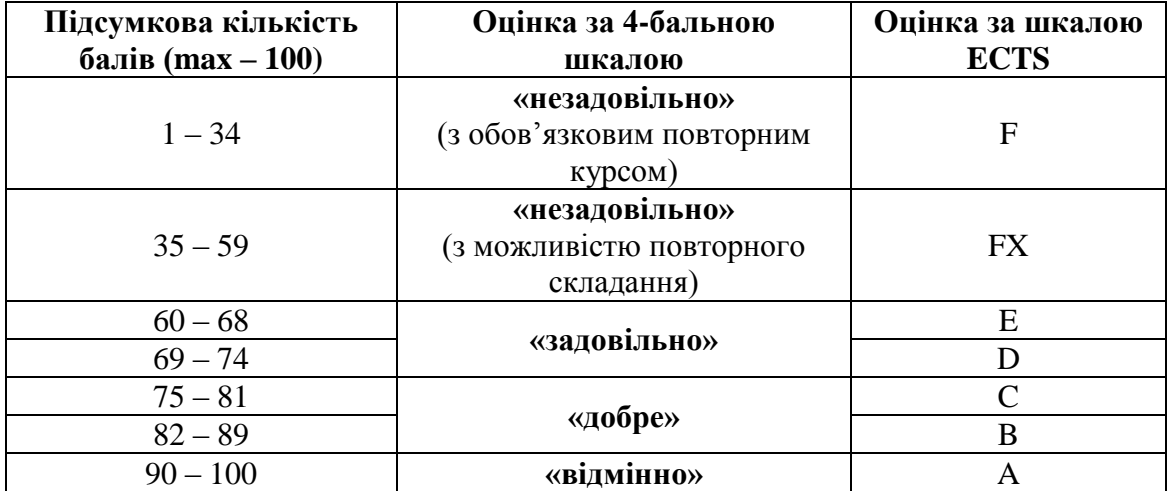

### оцінки ECTS ( І семестр)

Порядок переведення рейтингових показників успішності у європейські

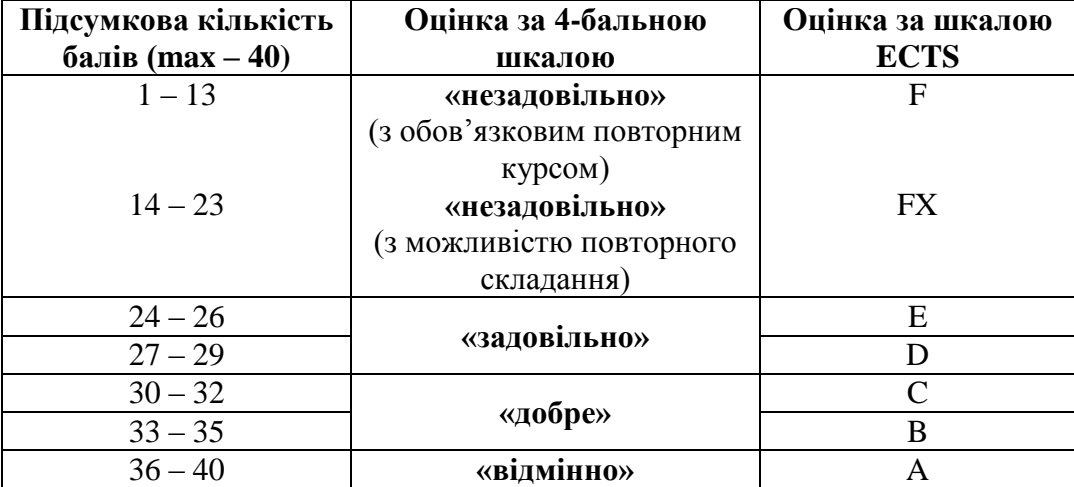

## оцінки ECTS ( ІІ семестр) – іспит

### Таблиця 8.2.2 б)

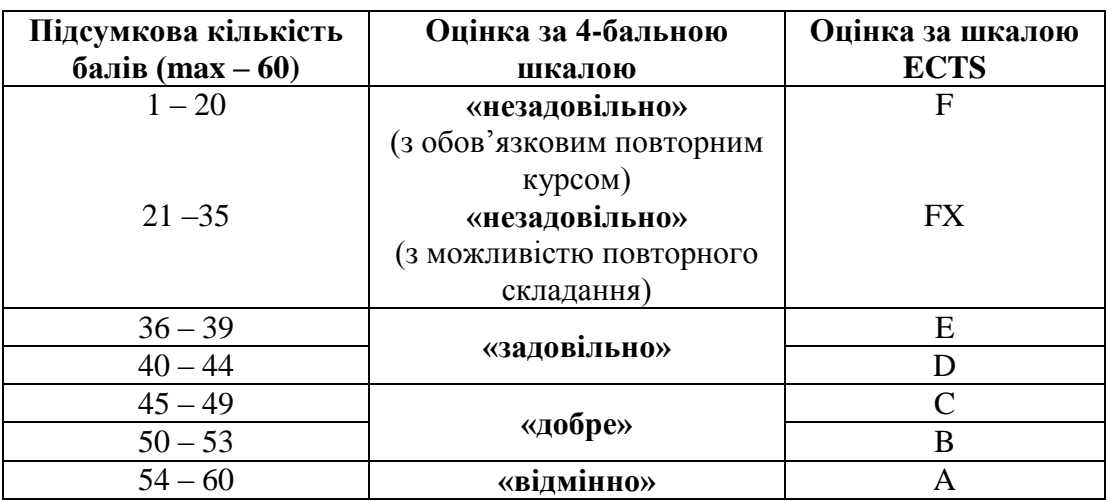

Загальні критерії оцінювання успішності студентів, які отримали за 4 бальною шкалою оцінки «відмінно», «добре», «задовільно», «незадовільно», подано у табл. 8.3.

## Таблиця 8.3

Загальні критерії оцінювання навчальних досягнень студентів

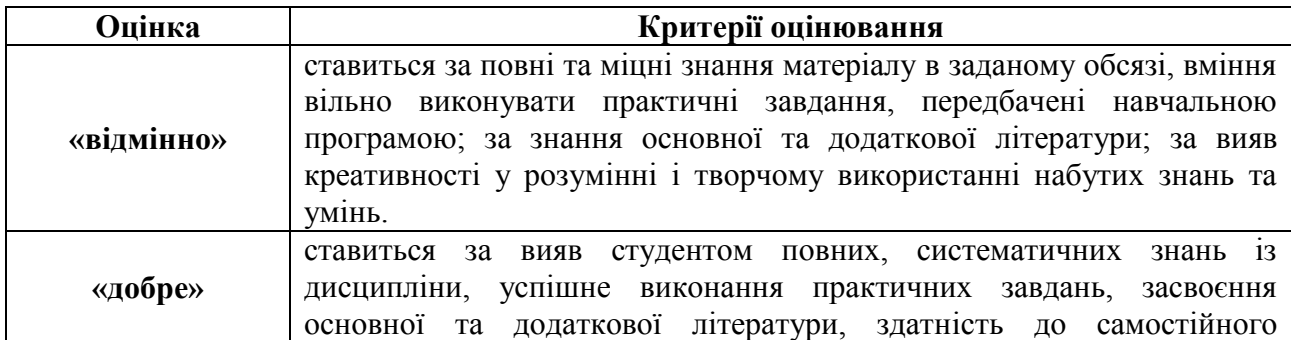

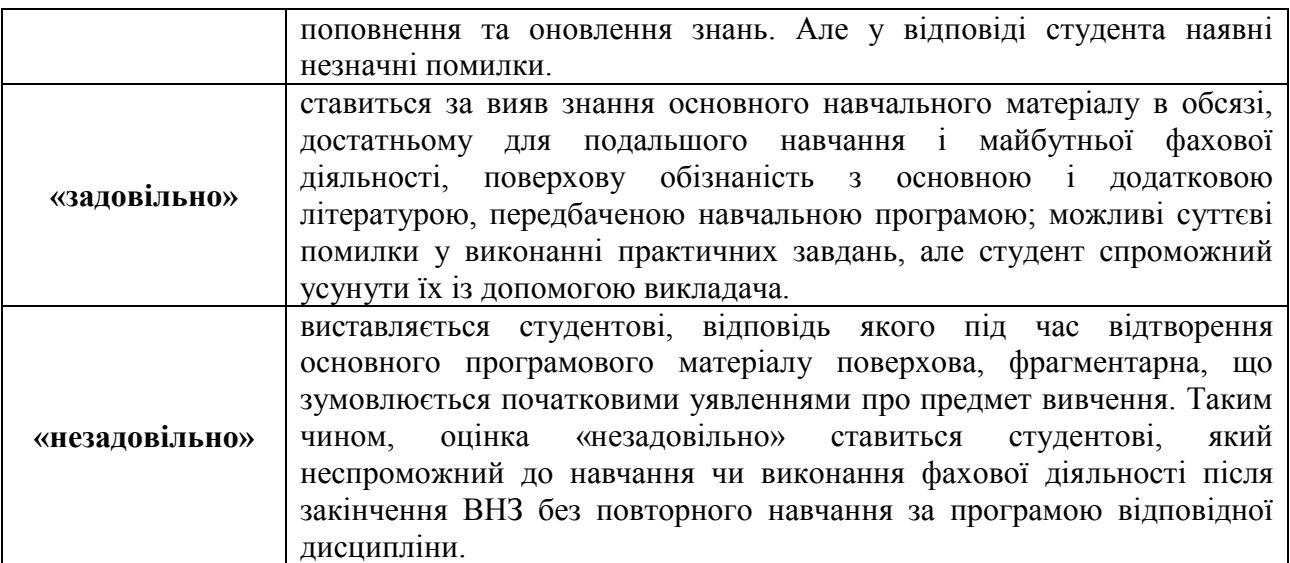

Кожний модуль включає бали за поточну роботу студента на лабораторних заняттях, виконання самостійної роботи, модульну контрольну роботу.

Виконання модульних контрольних робіт здійснюється в електронному вигляді та з використанням роздрукованих завдань.

Модульний контроль знань студентів здійснюється після завершення вивчення навчального матеріалу модуля.

У процесі оцінювання навчальних досягнень студентів застосовуються такі методи:

- *Методи усного контролю***:** індивідуальне опитування, фронтальне опитування, співбесіда, екзамен.
- *Методи письмового контролю:* модульне письмове тестування; підсумкове письмове тестування, реферат.
- *Комп'ютерного контролю:* тестові програми.
- *Методи самоконтролю:* уміння самостійно оцінювати свої знання, самоаналіз.

Кількість балів за роботу з теоретичним матеріалом, на лабораторних заняттях, під час виконання самостійної роботи залежить від дотримання таких вимог:

- своєчасність виконання навчальних завдань;
- повний обсяг їх виконання;
- якість виконання навчальних завдань;
- самостійність виконання;
- творчий підхід у виконанні завдань.

# **IХ. МЕТОДИ НАВЧАННЯ**

## *І. Методи організації та здійснення навчально-пізнавальної діяльності* **1) За джерелом інформації:**

- *Словесні:* лекція (традиційна, проблемна, лекція-прес-конференція) із застосуванням комп'ютерних інформаційних технологій (Power Point – Презентація), лабораторні роботи, пояснення, розповідь, бесіда.
- *Наочні:* спостереження, ілюстрація, демонстрація.
- *Практичні:* вправи.

**2) За логікою передачі і сприймання навчальної інформації:**  індуктивні, дедуктивні, аналітичні, синтетичні.

**3) За ступенем самостійності мислення:** репродуктивні, пошукові, дослідницькі.

**4) За ступенем керування навчальною діяльністю:** під керівництвом викладача; самостійна робота студентів: з книгою; виконання індивідуальних навчальних проектів.

*ІІ. Методи стимулювання інтересу до навчання і мотивації навчально-пізнавальної діяльності:*

**1) Методи стимулювання інтересу до навчання:** навчальні дискусії; створення ситуації пізнавальної новизни; створення ситуацій зацікавленості (метод цікавих аналогій тощо).

# **Х. МЕТОДИЧНЕ ЗПАБЕЗПЕЧЕННЯ КУРСУ**

- опорні конспекти лекцій;
- навчальні посібники;
- робоча навчальна програма;
- збірка тестових і контрольних завдань для тематичного (модульного) оцінювання навчальних досягнень студентів;
- засоби підсумкового контролю (комп'ютерна програма тестування, комплект друкованих завдань для підсумкового контролю);
- презентації.

# **ХІ. ПИТАННЯ ДО ІСПИТУ.**

- 1. Поняття інформації. Види інформації та їх властивості. Методи кодування інформації. Вимірювання інформації.
- 2. Джерела інформації, повідомлення, інформаційний шум. Інформаційні процеси.
- 3. Призначення та характеристика пристроїв персонального комп'ютера. Архітектура ПК. Складові системного блоку та характеристики його компонентів (системна плата, мікропроцесор, кеш-пам'ять, оперативна пам'ять).
- 4. Пам'ять. Види пам'яті. Накопичувачі (НГМД, НЖМД, СД).
- 5. Периферійні пристрої: принтер, сканер, модем, маніпулятори, монітор.
- 6. Програмне забезпечення ПК. Класифікація ПЗ . Прикладні програми та їх класифікація ОС Windows. Файлова система. Системне програмне забезпечення.
- 7. Робота з файлами, папками та ярликами. Сервісні операції. Форматування та дефрагментація диска. Архівація даних.
- 8. Комп'ютерні віруси. Захист від комп'ютерних вірусів. Класифікація комп'ютерних вірусів.
- 9. ОС Windows. Робота з вікнами. Загальна характеристика вікна. Меню "Пуск". Складові робочого столу. ОС Windows. Програма "Проводник". Керування папками, файлами та ярликами.
- 10. Налагодження робочого середовища операційної системи Windows.
- 11. Графічний редактор Paint. Робота з основними інструментами.
- 12. Стандартні програми ОС Windows: калькулятор, блокнот.
- 13. Робота з довідкою та пошуковою системою ОС Windows
- 14. Текстовий редактор Word. Інтерфейс Word 2007. Робота з документами: завантаження, збереження, пошук. Редагування та форматування символів в MS Word.
- 15. ТР Word. Редагування та форматування абзаців. Основні параметри форматування розділів.
- 16. ТР Word. Використання таблиць в Microsoft Word. Виділення окремих елементів таблиці в Microsoft Word. Форматування таблиць в Microsoft Word. Автоформат таблиці. Перетворення тексту в таблицю в Microsoft Word.
- 17. Обчислення в таблицях в Microsoft Word.MS Word. Об'єднання комірок таблиці. Розбиття елементів таблиці.
- 18. Робота з малюнками в Microsoft Word. Редагування малюнків в MS Word.
- 19. Програма MS Graph. Призначення і використання. Редагування діаграми в MS Word
- 20. Програма MS Equation. Призначення і використання. Введення математичних формул і рівнянь в MS Word.
- 21. Використання нумерованих та маркірованих списків в MS Word. Додавання в тексті графічних об'єктів Word Art.
- 22. Табличний процесор MS Excel. Загальні відомості. Структура робочої

книги. Робота з книгами: завантаження, збереження, пошук.

- 23. Формування та редагування робочого аркуша. Робота з аркушами в MS Excel. Типи даних, які можуть бути введеними в комірки робочої книги Ms Excel. Регулювання розміру комірок в Ms Excel.
- 24. Типи посилань на комірки та діапазони комірок в Ms Excel. Автозаповнення клітинок в MS Excel. Створення власного списку автозаповнення.
- 25. Організація обчислень. Абсолютна та відносна адресація в MS Excel. Використання функцій в MS Excel.
- 26. MS Excel. Побудова графіків та діаграм. Параметри діаграми в MS Excel. Редагування діаграми в MS Excel. Типи діаграм. Ряди даних. Легенда в Ms Excel.
- 27. Робота зі списками. Сортування. Фільтрація. Впорядкування даних в MS Excel. Можливості автофільтра в MS Excel. Пошук записів за допомогою форми введення даних в MS Excel.
- 28. Поняття макросу. Застосування макросів в Ms Excel.
- 29. Визначення та призначення комп'ютерних мереж. Поняття сервера, робочої станції. Класифікація комп'ютерних мереж.
- 30. Глобальна мережа. Загальні відомості. Приєднання до мережі Internet. Система адрес в мережі Internet.
- 31. Особливості роботи з браузером Internet Explorer. Налаштування.
- 32. Пошук в мережі Інтернет. Типи пошуку. Пошукові системи. Тематичні каталоги.
- 33. Електронна пошта. Призначення та можливості. Телеконференції. Електронні бібліотеки.
- 34. Освітні ресурси в мережі Інтернет.
- 35. Програма MS PowerPoint. Загальні відомості. Структура презентації. Режими роботи в програмі. Робота з файлами: завантаження, збереження, пошук.
- 36. MS PowerPoint. Налаштування анімації. Використання тригерів.
- 37. MS PowerPoint. Кольорові схеми оформлення. Створення власної кольорової схеми.
- 38. MS PowerPoint. Використання графічних об'єктів.
- 39. Вимоги до електронних презентацій створених в програмі MS PowerPoint
- 40. MS Publisher. Призначення та можливості. Особливості інтерфейсу.
- 41. Програмне забезпечення Project Expert. Можливості. Призначення.
- 42. Спеціальні програмні засоби. Особливості використання в майбутній діяльності.
- 43. Інформаційна безпека. Її складові..

# **ХІІ. РЕКОМЕНДОВАНА ЛІТЕРАТУРА**

### *Основна:*

- 1. Інформатика: Комп'ютерна техніка. Комп'ютерні технології: Підручник для студентів вищих навчальних закладів / За ред. О.І.Пушкаря – К.: Видавничий центр "Академія", 2003. – 704 с.
- 2. Абрамов В.О., Бонч-Бруєвич Г.Ф., Носенко Т.І., Шекунов А.В. Основи інформатики: Навч. посібник. – К.: Видав. КМПУ ім. Б.Д.Грінченка, 2006.
- 3. Методика застосування технології SMART Board у навчальному процесі: Навч. посіб. / Упоряд. Г.Ф.Бонч-Бруєвич, В.О.Абрамов, Т.І.Носенко – К.: КМПУ ім. Б.Д.Грінченка, 2007. – 102 с.
- 4. Бонч-Бруєвич Г.Ф. Технічні засоби навчання з використанням інформаційних комп'ютерних технологій: Навч. посіб. – К.: КМПУ імені Б.Д.Грінченка, 2007. – 64
- 5. Гуржій А.М., Орлова І.В., Шут М.І., Самсонов В.В. Засоби навчання загальноосвітніх навчальних закладів (теоретико-методологічні основи): Навч. посібник. – К.: НМЦ засобів навчання, 2001.
- 6. Основи інформатики. Модуль1.Інформаційні засади побудови обчислювальних систем: Навчальний посібник для студентів гуманітарних спеціальностей/Упоряд. В.О.Абрамов, Г.Ф.Бонч-Бруєвич, Т.І.Носенко, А.В.Шекунов. – К.: КМПУ ім.. Б.Д.Грінченка, 2007. – 94с.
- 7. Основи інформатики та обчислювальної техніки. Навч. посіб./ В.Г.Іванов, В.В.Карасюк, М.В.Гвозденко: за ред. В.Г.Іванова. – К.:Юрінком інтер, 2004. – 328с.
- 8. Мажений О.О. Microsoft Windows XP. Стислий курс.: М.: Видавничий дім "Вільямс", 2004. – 224 с.
- 9. Глушаков С.В., Сурядный А.С. Персональный компьютер для учителя: Учебный курс. – Харьков: Фолио, 2003.
- 10.Сиротенко Г.О. Сучасний урок: інтерактивні технології навчання. Х.: Видав. гр. "Основа", 2003.
- 11.Конеев И. Р., Беляев А. В. Информационная безопасность предприятия. СПб.: БХВ-Петербург, 2003 – 752 с.

### *Додаткова:*

- 12.Следзінський І.Ф., Василенко Я.П. Основи інформатики. Посібник для студентів. – Тернопіль: Навчальна книга – Богдан, 2003. – 160 с.
- 13.Аникеев И., Бардина О. Microsoft Office 2000. М.: Бином, 1999.
- 14.Бизнес-анализ с помощью Microsoft Excel М.: Издательский дом "Вильямс", 2003. – 448с.
- 15.Ботт Э., Леонард В. Использование Microsoft Office 2000: Спец.издание. М.: Издат. Дом "Вильямс", 2000
- 16.Виткуп М.Е., Петренко В.В. Информатика и компьютерная техника: Учебное пособие. – К.: Центр "Методика-информ", 2002. - 351с.
- 17.Глинський Я.М., Ряжська В.А. Інтернет. Сервіси, HTML і Web-дизайн. Львів:Деол, 2002. – 168с.
- 18.Галатенко В.А. Основы информационной безопасности. М.: Интернетуниверситет информационных технологий, 2008. – 208 с.
- 19.Жданчиков П.А. Как научится строить бизнес-план в Project Expert. М.: НТ Пресс, 2006. – 208 с.

#### **Робоча програма навчального курсу**

**"Інформаційні технології та ТЗН"**

**Укладачі:**

\_\_\_\_\_\_\_\_\_\_\_\_\_\_\_\_\_\_\_\_\_\_\_\_\_\_\_\_

Б 72 Інформаційні системи та технології. Програма навчальної дисципліни / – К.: Київський університет імені Бориса Грінченка, 2010. – 40 с.